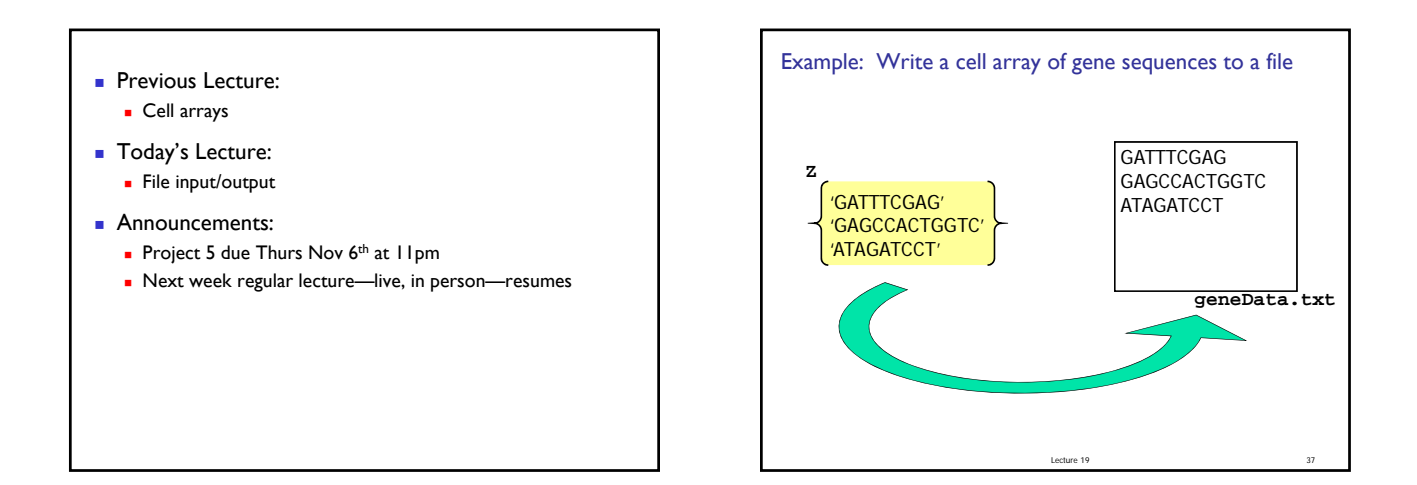

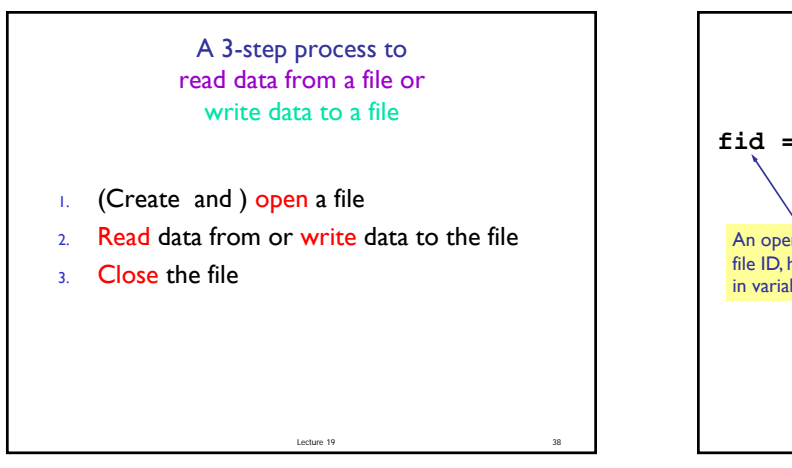

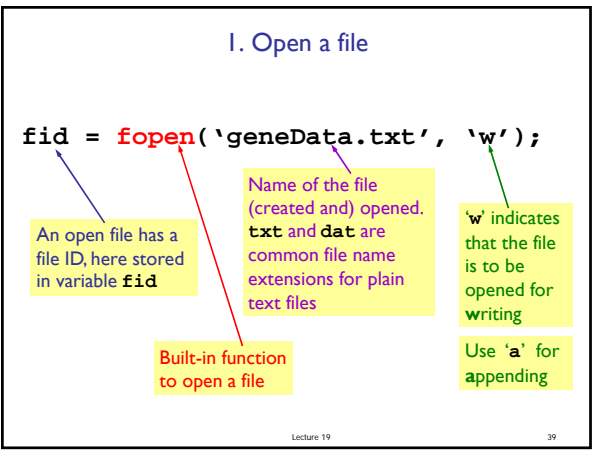

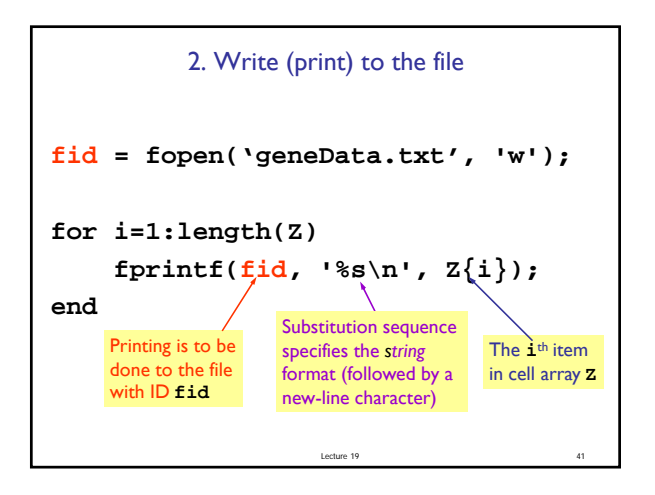

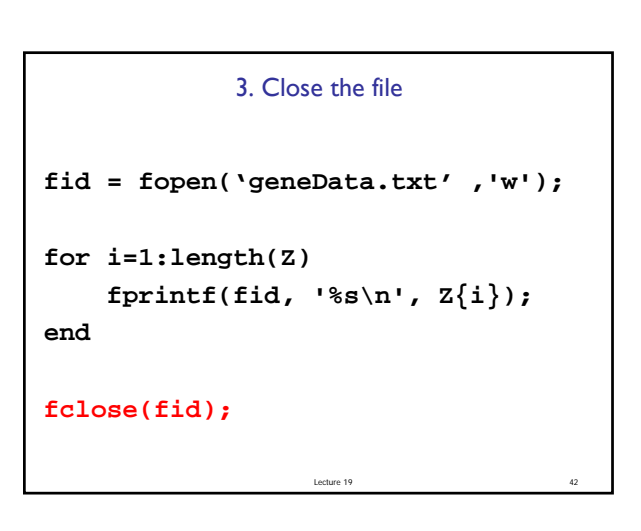

```
function cellArray2file(CA, fname)
% CA is a cell array of strings.
% Create a .txt file with the name
% specified by the string fname.
% The i-th line in the file is CA{i}
fid= fopen([fname '.txt'], 'w');
for i= 1:length(CA)
    fprintf(fid, '%s\n', CA{i});
end
fclose(fid);
```
Lecture 19

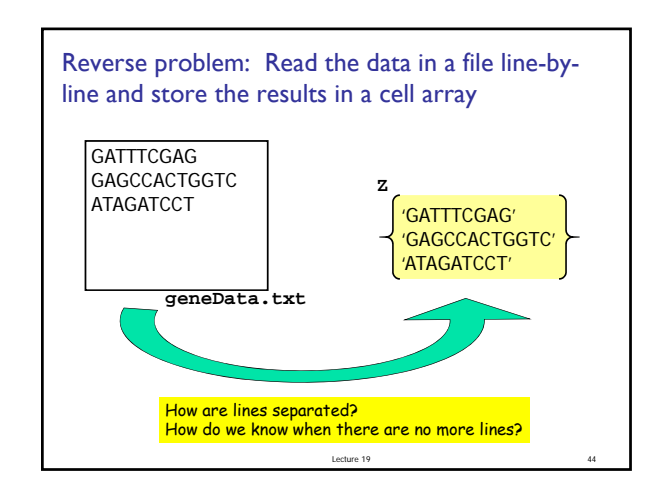

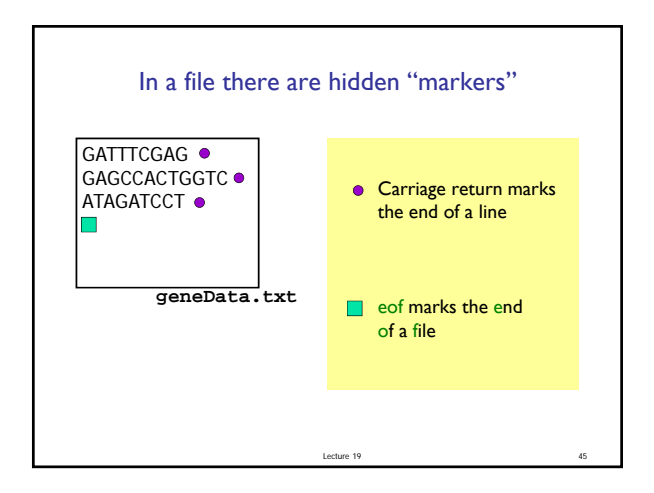

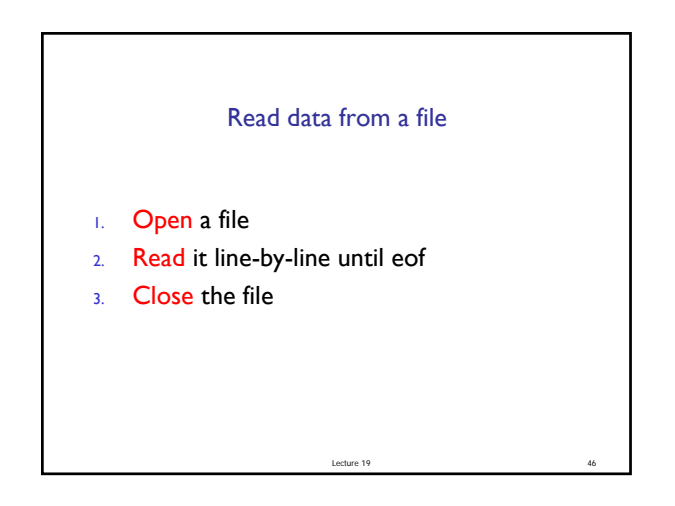

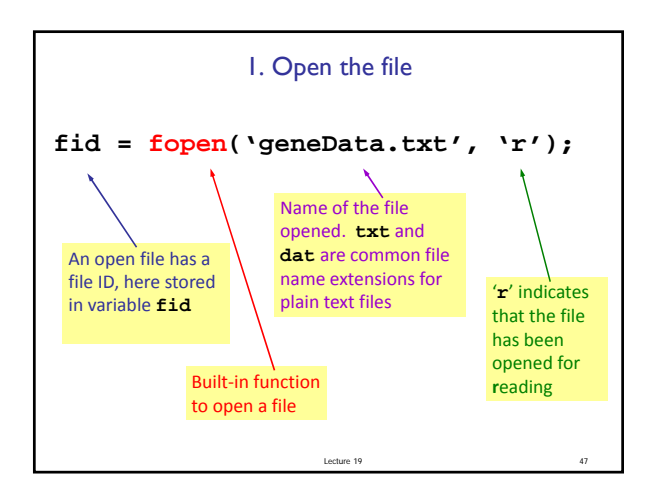

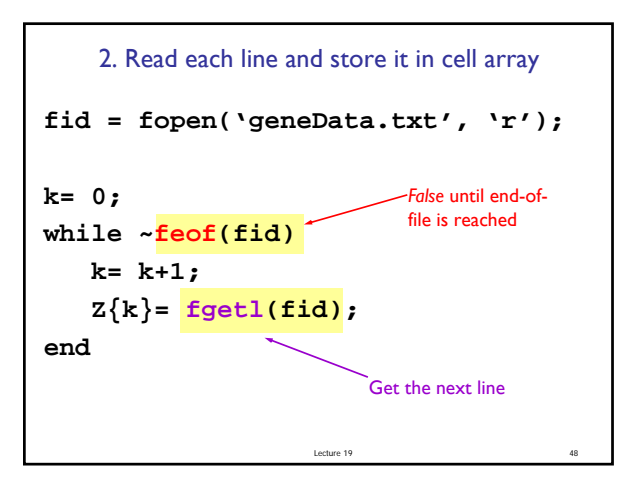

```
3. Close the file
fid = fopen('geneData.txt', 'r');
k= 0;
while ~feof(fid)
   k= k+1;
   Z{k}= fgetl(fid);
end
fclose(fid);
```
Lecture 19

```
function CA = file2cellArray(fname)
% fname is a string that names a .txt file
% in the current directory.
% CA is a cell array with CA{k} being the 
% k-th line in the file.
fid= fopen([fname '.txt'], 'r');
k= 0;
while ~feof(fid)
  k= k+1;
  CA{k}= fgetl(fid);
end
fclose(fid);
```
Lecture 19 50

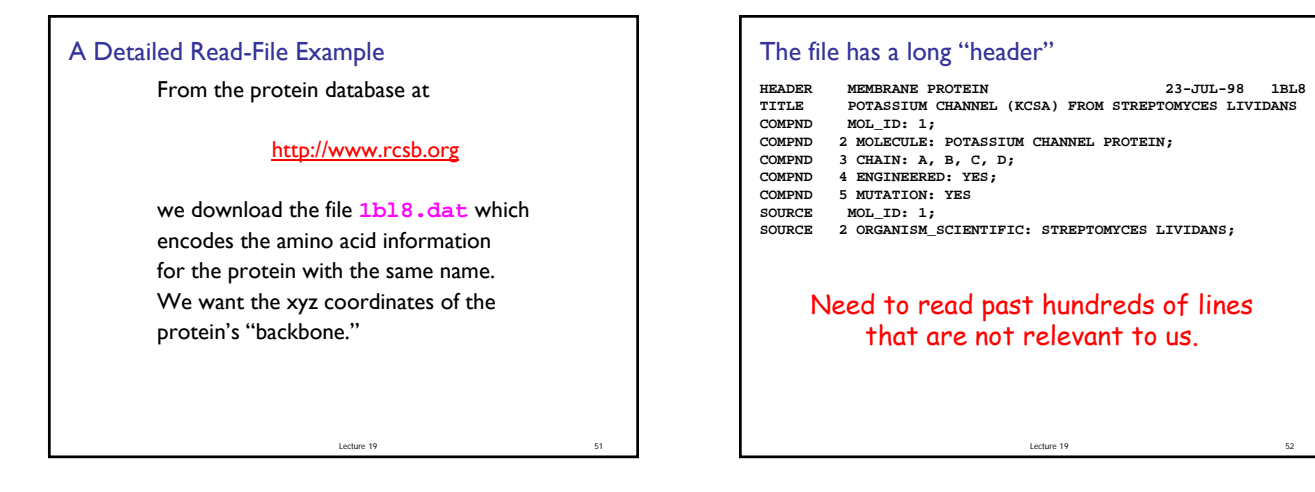

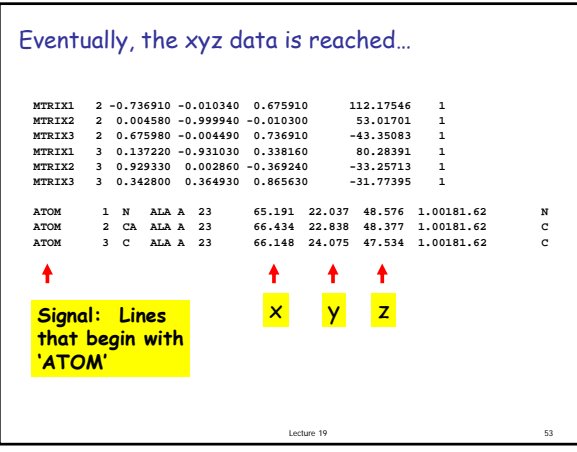

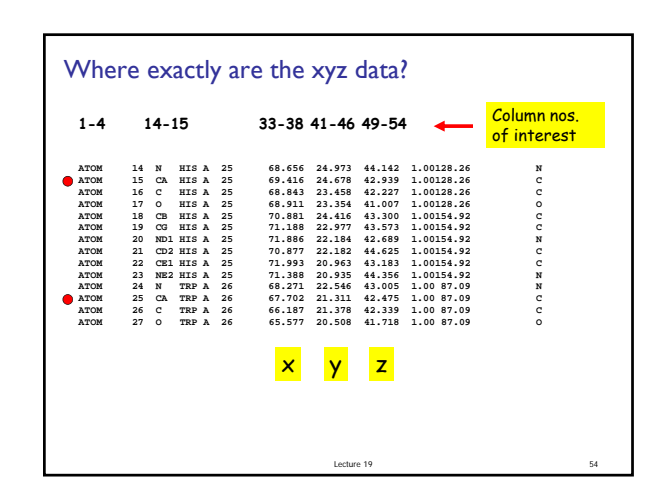

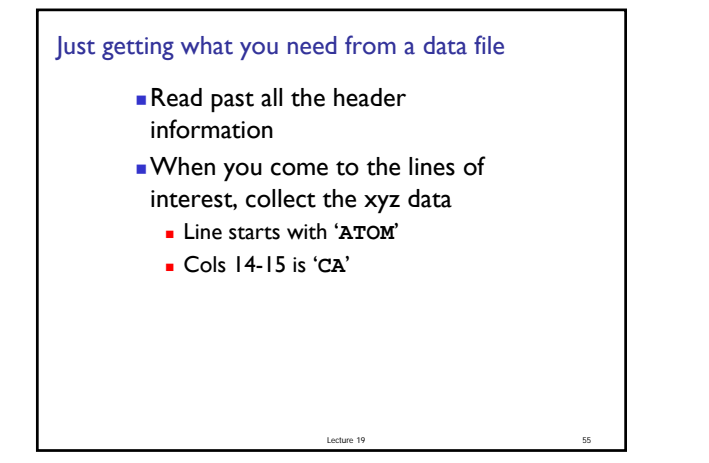

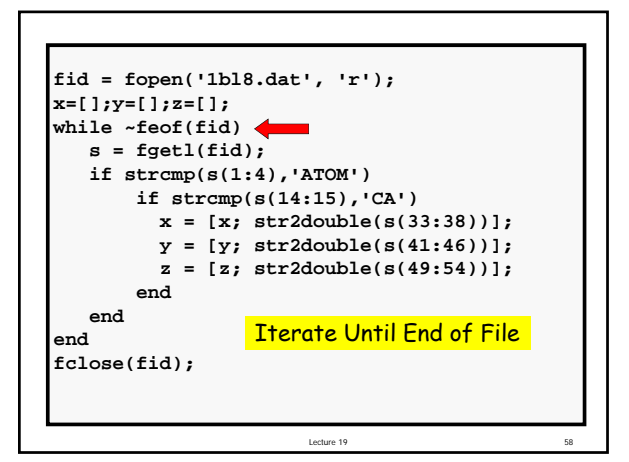

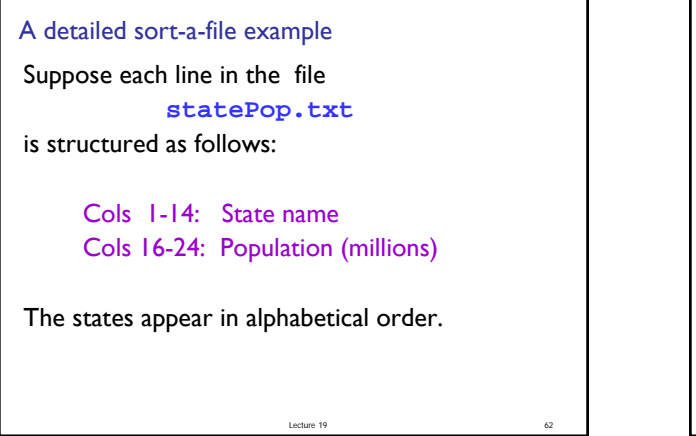

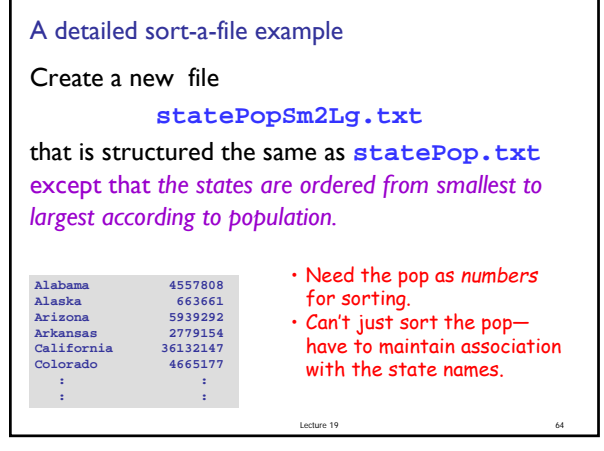

First, read the file and store each line in a cell of a cell array

**C = file2cellArray('StatePop');**

Lecture 1

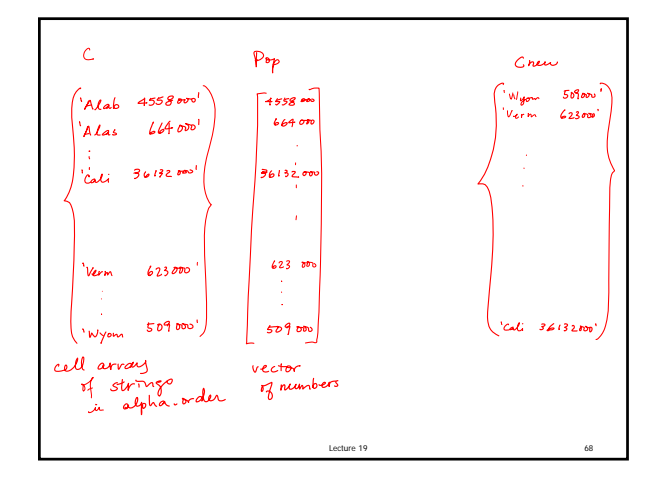

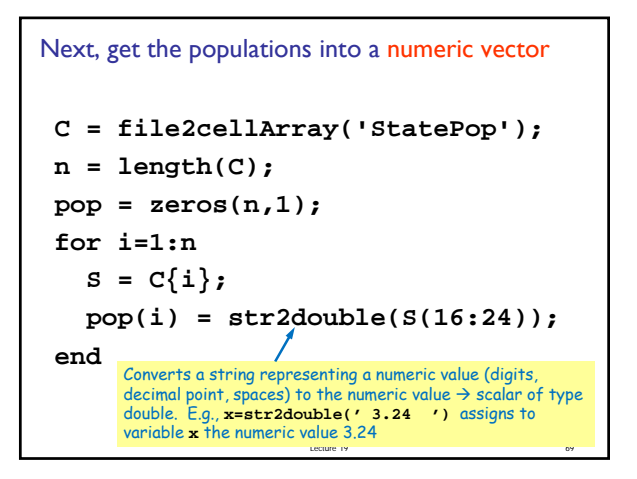

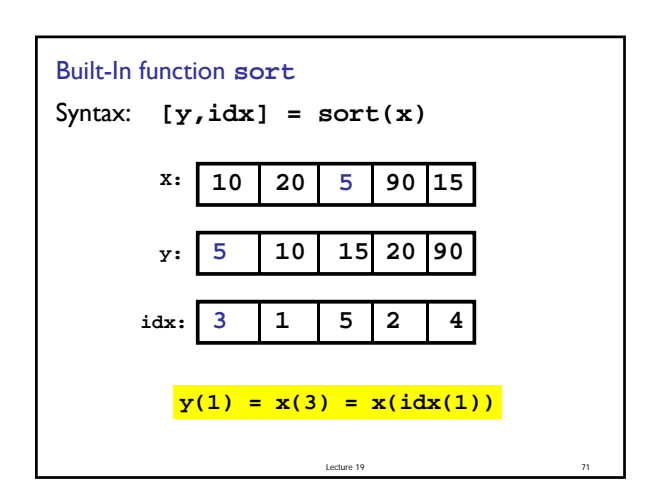

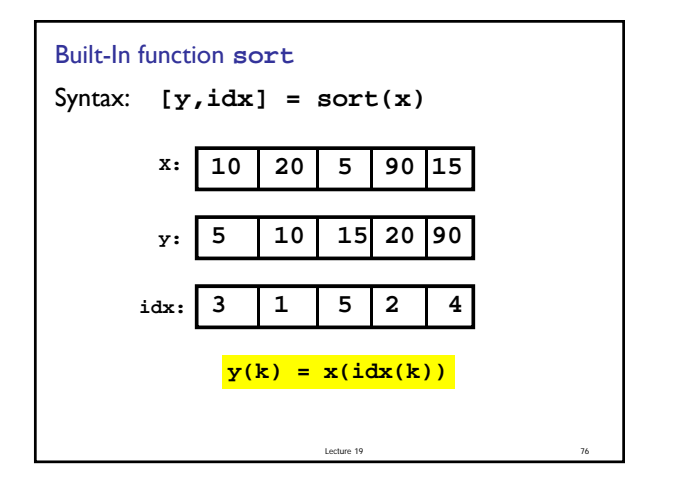

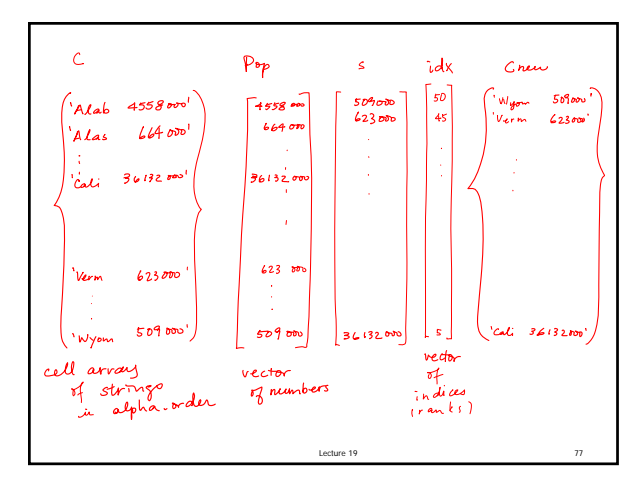

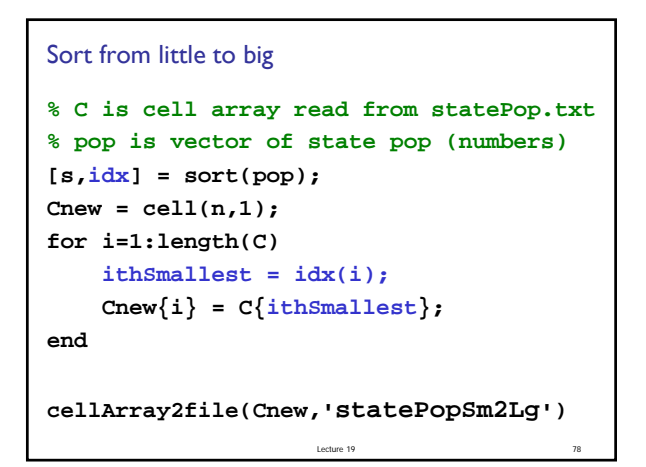

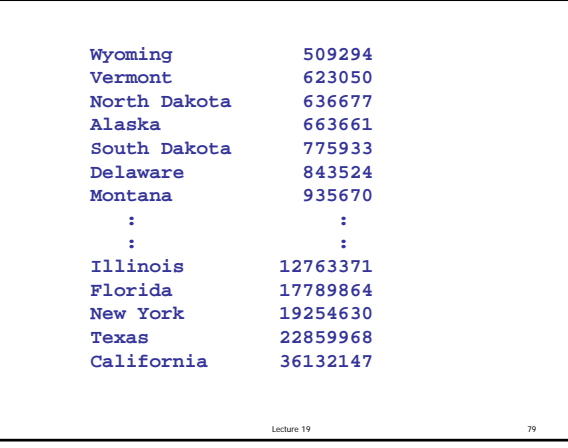